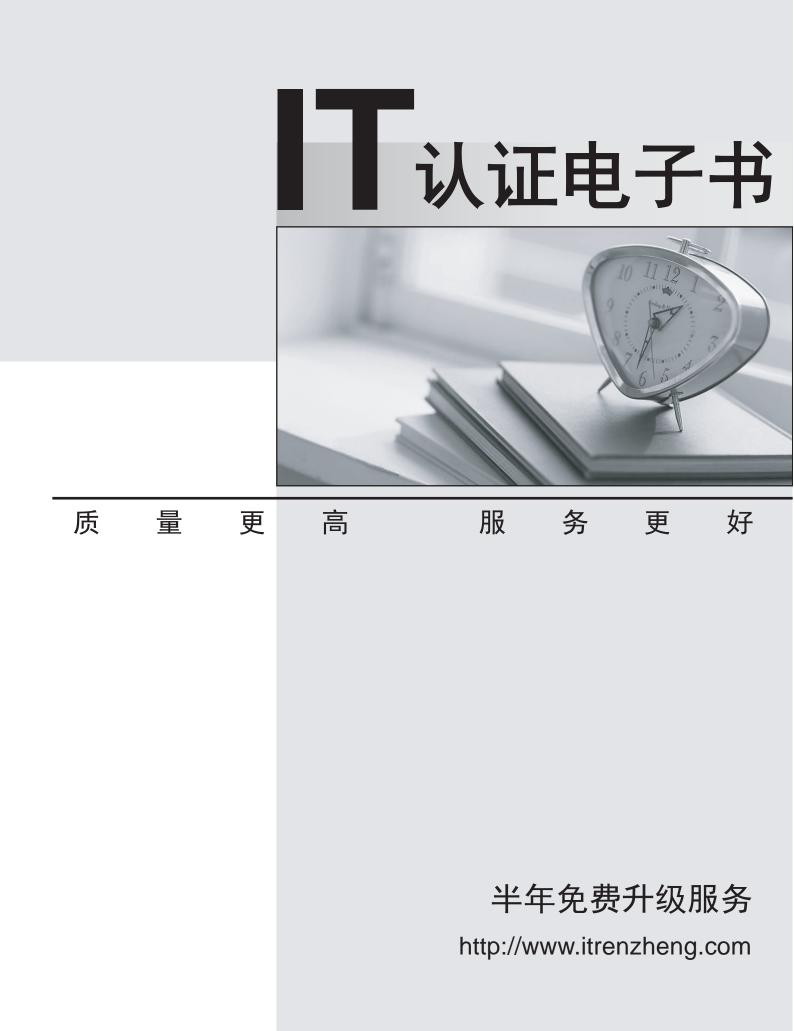

# Exam : HPE6-A84

# Title:Aruba Certified NetworkSecurity Expert WrittenExam

# Version : DEMO

The safer , easier way to help you pass any IT exams.

1.You are designing an Aruba ClearPass Policy Manager (CPPM) solution for a customer. You learn that the customer has a Palo Alto firewall that filters traffic between clients in the campus and the data center. Which integration can you suggest?

A. Sending Syslogs from the firewall to CPPM to signal CPPM to change the authentication status for misbehaving clients

B. Importing clients' MAC addresses to configure known clients for MAC authentication more quickly

C. Establishing a double layer of authentication at both the campus edge and the data center DMZ

D. Importing the firewall's rules to program downloadable user roles for AOS-CX switches more quickly **Answer:** A

2.Refer to the scenario.

A customer has an Aruba ClearPass cluster. The customer has AOS-CX switches that implement 802.1X authentication to ClearPass Policy Manager (CPPM).

Switches are using local port-access policies.

The customer wants to start tunneling wired clients that pass user authentication only to an Aruba gateway cluster. The gateway cluster should assign these clients to the "eth-internet" role. The gateway should also handle assigning clients to their VLAN, which is VLAN 20.

The plan for the enforcement policy and profiles is shown below:

# Enforcement Policies - written-exam-3

| Summary         | Enforcement | Rules      |
|-----------------|-------------|------------|
| Enforcement     | t:          |            |
| Name:           | v           | ritten-exa |
| Description:    |             |            |
| Enforcement     | Type: R     | ADIUS      |
| Default Profile | e: [        | Deny Acce  |

#### Rules:

Rules Evaluation Algorithm: First applicable

| Conditions                                                                                   | Actions        |
|----------------------------------------------------------------------------------------------|----------------|
| 1. (Tips:Role EQUALS [Machine Authenticated])<br>AND (Tips:Role EQUALS [User Authenticated]) | written-exam-a |
| 2. (Authentication:TEAP-Method-2-Status EQUALS Success)                                      | written-exam-b |

# Enforcement Profiles - written-exam-a

| Summary Profile    | Attributes     |
|--------------------|----------------|
| Profile:           |                |
| Name:              | written-exam-a |
| Description:       |                |
| Type:              | RADIUS         |
| Action:            | Accept         |
| Device Group List: |                |
|                    |                |

#### Attributes:

|    | Туре         | Name            |   | Value    |
|----|--------------|-----------------|---|----------|
| 1. | Radius:Aruba | Aruba-User-Role | = | eth-user |

# Enforcement Profiles - written-exam-b

| Summary        | Profile | Attributes     |                 |   |               |
|----------------|---------|----------------|-----------------|---|---------------|
| Profile:       |         |                |                 |   |               |
| Name:          |         | written-exam-b |                 |   |               |
| Description:   |         |                |                 |   |               |
| Type:          |         | RADIUS         |                 |   |               |
| Action:        |         | Accept         |                 |   |               |
| Device Group L | ist:    | -              |                 |   |               |
| Attributes:    |         |                |                 |   |               |
| Туре           |         |                | Name            |   | Value         |
| 1. Radius:Ar   | uba     |                | Aruba-User-Role | = | internet-only |

The gateway cluster has two gateways with these IP addresses:

Gateway 1

- o VLAN 4085 (system IP) = 10.20.4.21
- o VLAN 20 (users) = 10.20.20.1
- o VLAN 4094 (WAN) = 198.51.100.14
- Gateway 2

o VLAN 4085 (system IP) = 10.20.4.22

- o VLAN 20 (users) = 10.20.20.2
- o VLAN 4094 (WAN) = 198.51.100.12
- VRRP on VLAN 20 = 10.20.20.254

The customer requires high availability for the tunnels between the switches and the gateway cluster. If one gateway falls, the other gateway should take over its tunnels. Also, the switch should be able to discover the gateway cluster regardless of whether one of the gateways is in the cluster.

You are setting up the UBT zone on an AOS-CX switch.

Which IP addresses should you define in the zone?

- A. Primary controller = 10.20.4.21; backup controller = 10.20.4.22
- B. Primary controller = 198.51.100.14; backup controller = 10.20.4.21
- C. Primary controller = 10.20.4.21; backup controller, not defined
- D. Primary controller = 10.20.20.254; backup controller, not defined

## Answer: A

3.Refer to the scenario.

A customer requires these rights for clients in the "medical-mobile" AOS firewall role on Aruba Mobility Controllers (MCs):

Permitted to receive IP addresses with DHCP

Permitted access to DNS services from 10.8.9.7 and no other server

Permitted access to all subnets in the 10.1.0.0/16 range except denied access to 10.1.12.0/22

- Denied access to other 10.0.0.0/8 subnets
- Permitted access to the Internet

Denied access to the WLAN for a period of time if they send any SSH traffic

Denied access to the WLAN for a period of time if they send any Telnet traffic

Denied access to all high-risk websites

External devices should not be permitted to initiate sessions with "medical-mobile" clients, only send return traffic.

The exhibits below show the configuration for the role.

| global-saci 0 session logon, guest, ap-role, stat apprf*medical-mobile 8 session medical-mobile -  medical-mobile > Policies Bandwidth Captive Portal More   PVERSION SOURCE DESTINATION SERVICE/APPLICATION ACTION DESCRIPTION  pv4 user any web-cc-reputation high-risk deny_opt  medical-mobile Policies Bandwidth Captive Portal More  Show Basic Vie  NAME RULES COUNT TYPE POLICY USAGE DESCRIPTION  global-saci 1 session medical-mobile -  medical-mobile 4 session medical-mobile -  pv4 session medical-mobile -  medical-mobile sed 1 session medical-mobile -  pv4 session medical-mobile -  pv4 session medical-mobile -  pv4 session medical-mobile -  medical-mobile sed 1 session medical-mobile -  pv4 session medical-mobile -  pv4 sessin -  pv4 sessin -  pv4 session medical-mobile |                                                            | Policies                                                                       | Bandwidth                                                                                                    | <b>Captive Portal</b>                                                    | More                                                                                |           |            |         | Show Basic View       |
|----------------------------------------------------------------------------------------------------|------------------------------------------------------------|--------------------------------------------------------------------------------|----------------------------------------------------------------------------------------------------|--------------------------------------------------------------------------|-------------------------------------------------------------------------------------|-----------|------------|---------|-----------------------|
| apperf medical-mabile s1       session       medical-mobile       -                                                                                                    | NAME                                                       | RULES                                                                          | COUNT 1                                                                                                    | YPE                                                                      | POLICY USAGE                                                                        |           | ESCRIPTION |         | [                     |
| medical-mobile       8       session       medical-mobile                                                                                                    | global-saci                                                | 0                                                                              |                                                                                                    | session                                                                  | logon, guest, ap-ro                                                                 | ole, stat | -          |         |                       |
| Imaginal mobile > Policy > apprf-medical-mobile-sacl Rules       Imaginal mobile > Rules       DESTRINATION       SERVICE/APPLICATION       ACTION       DESCRIPTION       Escription         Ipv4       user       any       web-cc-reputation high-risk       deny_opt       –       Show Basic Vie         NAME       RULES COUNT       TYPE       POLICY USAGE       DESCRIPTION       E         agorf-medical-mobile       0       session       logon, guest, ap-role, stat       –         agorf-medical-mobile       1       session       medical-mobile       –         medical-mobile       0       session       medical-mobile       –         medical-mobile       1       session       medical-mobile       –         medical-mobile       0       session       medical-mobile       –         medical-mobile       1       session       medical-mobile       –         medical-mobile       0       session       medical-mobile       –         medical-mobile > Policy > medical-mobile       –       Policy       Policy         medical-mobile       0       session       medical-mobile       –         medical-mobile > Policy > medical-mobile       –       –       Policy       Policy                                                                                                    | apprf-medical-mobile                                       | HS 1                                                                           |                                                                                                    | ession                                                                   | medical-mobile                                                                      |           | -          |         | Ø 🗊                   |
| Image: Coll-or > apprf-medical-mobile-sact Rules       Image: Coll or Policy > any       SERVICE/APPLICATION       ACTION       DESCRIPTION       ESCRIPTION                                                                                                    | medical-mobile                                             | 8                                                                              | 1                                                                                                    | ession                                                                   | medical-mobile                                                                      |           | -          |         |                       |
| P VERSION       SOURCE       DESTINATION       SERVICE/APPLICATION       ACTION       DESCRIPTION         Ipv4       user       any       web-cc-reputation high-risk       deny_opt       -         medical-mobile       Policies       Bandwidth       Captive Portal       More       Show Basic Vie         NAME       RULES COUNT       TYPE       POLICY USAGE       DESCRIPTION       E         global-saci       0       session       logon, guest, ap-role, stat       -         apprf-medical-mobile       1       session       medical-mobile       -         medical-mobile       8       session       medical-mobile       -         P VERSION       SOURCE       DESTINATION       SERVICE/APPLICATION       ACTION       DESCRIPTION         Ipv4       any       any       svc.dhcp       permit       -       2000         Ipv4       user       10.0.0.255.255.252.0       any       deny_opt       -       -         Ipv4       user       10.0.0.255.0.0.0       any       permit       -       -       -         Ipv4       user       any       svc.dhcp       permit       -       -       -       -         Ipv4       user <td>÷</td> <td></td> <td></td> <td></td> <td></td> <td></td> <td></td> <td></td> <td></td>                                                                                                    | ÷                                                          |                                                                                |                                                                                                    |                                                                          |                                                                                     |           |            |         |                       |
| Ipp4     user     any     web-cc-reputation high-risk     deny_opt     -       Imedical-mobile     Policies     Bandwidth     Captive Portal     More                                                                                                    | medical-mobile > F                                         | Policy > appr                                                                  | f-medical-mobile-s                                                                                                    | acl Rules                                                                |                                                                                     |           |            | 0       | Drag rows to re-order |
| medical-mobile       Policies       Bandwidth       Captive Portal       More       Show Basic View         NAME       RULES COUNT       TYPE       POLICY USAGE       DESCRIPTION       []]         gjobal-saci       0       session       logon, guest, ap-role, stat       –         apprf-medical-mobile       1       session       medical-mobile       –         medical-mobile       8       session       medical-mobile       –         medical-mobile       8       session       medical-mobile       –         medical-mobile       8       session       medical-mobile       –       ?       ?       ?         medical-mobile       8       session       medical-mobile       –       ?       ?       ?         medical-mobile       8       session       medical-mobile       –       ?       ?       ?         medical-mobile > Policy > medical-mobile Rules       session       medical-mobile       –       ?       ?       ?       ?         IP VERSION       SOURCE       DESTINATION       SERVICE/APPLICATION       ACTION       DESCRIPTION       ?         Ipv4       user       101.12.0 255.255.252.0       any       deny_opt       – <th< td=""><td>PVERSION</td><td>SOURCE</td><td>DESTINA</td><td>TION SE</td><td>RVICE/APPLICATION</td><td>ACTION</td><td>DESC</td><td>RIPTION</td><td></td></th<>                                                                                                    | PVERSION                                                   | SOURCE                                                                         | DESTINA                                                                                                    | TION SE                                                                  | RVICE/APPLICATION                                                                   | ACTION    | DESC       | RIPTION |                       |
| NAME       RULES COUNT       TYPE       POLICY USAGE       DESCRIPTION       E         global-saci       0       session       logon, guest. ap-role, stat       –         apprf-medical-mobile-saci       1       session       medical-mobile       –         medical-mobile       8       session       medical-mobile       –         medical-mobile       8       session       medical-mobile       –         medical-mobile       8       session       medical-mobile       –         medical-mobile       8       session       medical-mobile       –         medical-mobile       8       session       medical-mobile       –         medical-mobile       Policy > medical-mobile Rules       medical-mobile       –           IP VERSION       SOURCE       DESTINATION       SERVICE/APPLICATION       ACTION       DESCRIPTION       Image: Comparison of the policy of the policy of the polic                                                                                                    | lpv4                                                       | user                                                                           | any                                                                                                    | W                                                                        | eb-cc-reputation high-risk                                                          | deny_opt  | -          |         |                       |
| global-saci       0       session       logon, guest, ap-role, stat       -         apprf-medical-mobile       1       session       medical-mobile       -         medical-mobile       6       session       medical-mobile       -         medical-mobile       6       session       medical-mobile       - <t< td=""><td>medical-mobile</td><td>Policies</td><td>Bandwidth</td><td>Captive Portal</td><td>More</td><td></td><td></td><td></td><td>Show Basic Vie</td></t<>                                                                                                    | medical-mobile                                             | Policies                                                                       | Bandwidth                                                                                                    | Captive Portal                                                           | More                                                                                |           |            |         | Show Basic Vie        |
| apprf-medical-mobile-sad       1       session       medical-mobile       -         medical-mobile       6       session       medical-mobile       -           medical-mobile       8       session       medical-mobile       - <th< td=""><td>NAME</td><td>RULES C</td><td>COUNT 1</td><td>YPE</td><td>POLICY USAGE</td><td></td><td>ESCRIPTION</td><td></td><td>(</td></th<>                                                                                                    | NAME                                                       | RULES C                                                                        | COUNT 1                                                                                                    | YPE                                                                      | POLICY USAGE                                                                        |           | ESCRIPTION |         | (                     |
| session       medical-mobile       -       P       P                                                                                                    | giobal-saci                                                | 0                                                                              | :                                                                                                    | session                                                                  | logon, guest, ap-ro                                                                 | ole, stat | -          |         |                       |
| IP VERSION       SOURCE       DESTINATION       SERVICE/APPLICATION       ACTION       DESCRIPTION       Drag rows to re-order         Ipv4       any       any       any       svc-dhcp       permit       -         Ipv4       user       10.8.9.7       svc-dns       permit       -         Ipv4       user       10.1.12.0.255.255.25.0       any       deny_opt       -         Ipv4       user       10.1.0.0.255.255.0.0       any       permit       -         Ipv4       user       10.1.0.0.255.255.0.0       any       deny_opt       -         Ipv4       user       10.0.0.255.0.0.0       any       deny_opt       -         Ipv4       user       any       svc-teinet       deny_opt       -         Ipv4       user       any       svc-teinet       deny_opt       -         Ipv4       user       any       svc-teinet       deny_opt       -         Ipv4       user       any       svc-teinet       deny_opt       -         Ipv4       user       any       svc-teinet       deny_opt       -                                                                                                    | apprf-medical-mobile-                                      | saci 1                                                                         |                                                                                                    | session                                                                  | medical-mobile                                                                      |           | -          |         |                       |
| IP VERSION       SOURCE       DESTINATION       SERVICE/APPLICATION       ACTION       DESCRIPTION       DESCRIPTION         Ipv4       any       any       svc-dhcp       permit       -       -       -       -       -       -       -       -       -       -       -       -       -       -       -       -       -       -       -       -       -       -       -       -       -       -       -       -       -       -       -       -       -       -       -       -       -       -       -       -       -       -       -       -       -       -       -       -       -       -       -       -       -       -       -       -       -       -       -       -       -       -       -       -       -       -       -       -       -       -       -       -       -       -       -       -       -       -       -       -       -       -       -       -       -       -       -       -       -       -       -       -       -       -       -       -                                                                                                    |                                                            |                                                                                |                                                                                                    |                                                                          |                                                                                     |           |            |         | 0-                    |
| Ipv4         any         any         svc-dhcp         permit            Ipv4         user         10.8.9.7         svc-dns         permit            Ipv4         user         10.1.12.0.255.255.25.0         any         deny_opt            Ipv4         user         10.1.0.0.255.255.0.0         any         permit            Ipv4         user         10.0.0.255.0.0.0         any         permit            Ipv4         user         10.0.0.255.0.0.0         any         deny_opt            Ipv4         user         any         svc-teinet         deny_opt            Ipv4         user         any         svc-teinet         deny_opt            Ipv4         user         any         svc-teinet         deny_opt                                                                                                    | medical-mobile                                             |                                                                                |                                                                                                    | ession                                                                   | medical-mobile                                                                      |           |            |         | Ø U                   |
| Ipv4         user         10.8.9.7         svc-dns         permit         -           Ipv4         user         10.1.12.0.255.255.0         any         deny_opt         -           Ipv4         user         10.1.0.0.255.255.00         any         permit         -           Ipv4         user         10.1.0.0.255.255.00         any         permit         -           Ipv4         user         10.0.0.255.00.0         any         deny_opt         -           Ipv4         user         any         svc-teinet         deny_opt         -           Ipv4         user         any         svc-teinet         deny_opt         -           Ipv4         user         any         svc-teinet         deny_opt         -                                                                                                    | +<br>medical-mobile > F                                    | Policy > medi                                                                  | cal-mobile Rules                                                                                                    |                                                                          |                                                                                     |           |            | 0       | Drag rows to re-order |
| Ipv4       user       10.1.12.0 255.255.252.0       any       deny_opt          Ipv4       user       10.1.0.0 255.255.0.0       any       permit          Ipv4       user       10.0.0 255.0.0.0       any       deny_opt          Ipv4       user       10.0.0.0 255.0.0.0       any       deny_opt          Ipv4       user       any       svc-teinet       deny_opt          Ipv4       user       any       svc-teinet       deny_opt          Ipv4       user       any       svc-teinet       deny_opt                                                                                                    | medical-mobile > F  version                                | Policy > medi<br>SOURCE                                                        | cal-mobile Rules                                                                                                    | SERVICE/AI                                                               | PPLICATION ACTION                                                                   |           |            | 0       |                       |
| Ipv4         user         10.1.0.0 255.255.0.0         any         permit            Ipv4         user         10.0.0.0 255.0.0.0         any         deny_opt            Ipv4         user         any         svc-telnet         deny_opt            Ipv4         user         any         svc-telnet         deny_opt            Ipv4         user         any         svc-telnet         deny_opt                                                                                                    | medical-mobile > F P VERSION Ipv4                          | Policy > medi<br>SOURCE<br>any                                                 | cal-mobile Rules<br>DESTINATION<br>any                                                                                       | SERVICE/AI<br>svc-dhcp                                                   | PLICATION ACTION                                                                    |           |            | 0       | Drag rows to re-order |
| lpv4 user 10.0.0.0 255.0.0.0 any deny_opt<br>lpv4 user any svc-teinet deny_opt<br>lpv4 user any svc-ssh deny_opt                                                                                                    | P VERSION                                                  | Policy > medi<br>SOURCE<br>any<br>user                                         | cal-mobile Rules<br>DESTINATION<br>any<br>10.8.9.7                                                                           | SERVICE/AI<br>svc-dhcp<br>svc-dns                                        | PPLICATION ACTION<br>permit<br>permit                                               |           |            | 0       | Drag rows to re-order |
| lpv4 user any svc-teinet deny_opt<br>lpv4 user any svc-ssh deny_opt                                                                                                    | P VERSION Ipv4 Ipv4 Ipv4 Ipv4                              | Policy > medi<br>SOURCE<br>any<br>user<br>user                                 | cal-mobile Rules<br>DESTINATION<br>any<br>10.8.9.7<br>10.1.12.0 255.255.25                                                   | SERVICE/AI<br>svc-dhcp<br>svc-dns<br>2.0 any                             | PPLICATION ACTION<br>permit<br>permit<br>deny_opt                                   | -         |            | 0       | Drag rows to re-order |
| Ipv4 user any svc-ssh deny_opt –                                                                                                    | P VERSION PV4 Ipv4 Ipv4 Ipv4 Ipv4                          | Policy > medi<br>SOURCE<br>any<br>user<br>user<br>user<br>user                 | cal-mobile Rules<br>DESTINATION<br>any<br>10.8.9.7<br>10.1.12.0 255.255.25<br>10.1.0.0 255.255.0.0                           | SERVICE/AI<br>svc-dhcp<br>svc-dns<br>2.0 any<br>any                      | PPLICATION ACTION<br>permit<br>permit<br>deny_opt<br>permit                         |           |            | Ō       | Drag rows to re-order |
|                                                                                                    | P VERSION  IPV4 Ipv4 Ipv4 Ipv4 Ipv4 Ipv4 Ipv4 Ipv4 Ipv     | Policy > medi<br>SOURCE<br>any<br>user<br>user<br>user<br>user<br>user<br>user | cal-mobile Rules<br>DESTINATION<br>any<br>10.8.9.7<br>10.1.12.0 255.255.25<br>10.1.0.0 255.255.0.0<br>10.0.0.0 255.0.0       | SERVICE/AI<br>svc-dhcp<br>svc-dns<br>2.0 any<br>any<br>any               | PPLICATION ACTION<br>permit<br>permit<br>deny_opt<br>permit<br>deny_opt             |           |            | 0       | Drag rows to re-order |
|                                                                                                    | P VERSION PVERSION Ipv4 Ipv4 Ipv4 Ipv4 Ipv4 Ipv4 Ipv4 Ipv4 | Policy > medi<br>SOURCE<br>any<br>user<br>user<br>user<br>user<br>user<br>user | cal-mobile Rules<br>DESTINATION<br>any<br>10.8.9.7<br>10.1.12.0 255.255.25<br>10.1.0.0 255.255.00<br>10.0.0.0 255.0.0<br>any | SERVICE/AI<br>svc-dhcp<br>svc-dns<br>2.0 any<br>any<br>any<br>svc-teinet | PPLICATION ACTION<br>permit<br>permit<br>deny_opt<br>permit<br>deny_opt<br>deny_opt |           |            | 0       | Drag rows to re-order |

+

There are multiple issues with this configuration.

What is one change you must make to meet the scenario requirements? (In the options, rules in a policy are referenced from top to bottom. For example, "medical-mobile" rule 1 is "ipv4 any any svc-dhcp permit," and rule 8 is "ipv4 any any any permit".)

A. In the "medical-mobile" policy, move rules 2 and 3 between rules 7 and 8.

B. In the "medical-mobile" policy, change the subnet mask in rule 3 to 255.255.248.0.

C. Move the rule in the "apprf-medical-mobile-sacl" policy between rules 7 and 8 in the "medical-mobile" policy.

D. In the "medical-mobile" policy, change the source in rule 8 to "user."

## Answer: B

4.A company has an Aruba ClearPass server at 10.47.47.8, FQDN radius.acnsxtest.local. This exhibit shows ClearPass Policy Manager's (CPPM's) settings for an Aruba Mobility Controller (MC).

Copy Save Cancel

| Device RadSec Settings                                                | SNMP Read Settings | SNMP Write Settings      | CLI Settings  | <b>OnConnect Enforcement</b> | Attributes  |
|-----------------------------------------------------------------------|--------------------|--------------------------|---------------|------------------------------|-------------|
| Name:                                                                 | ExamMC             |                          |               |                              |             |
| IP or Subnet Address:                                                 | 10.47.40.4         |                          |               |                              |             |
|                                                                       | (e.g., 192.168     | 8.1.10 or 192.168.1.1/24 | or 2001:db8:a | 0b:12f0::1 or 2001:db8:a0b:  | 12f0::1/64) |
| Device Groups:                                                        | -                  |                          |               |                              |             |
| Description:                                                          |                    |                          |               |                              |             |
|                                                                       |                    |                          |               |                              |             |
| RADIUS Shared Secret:                                                 |                    |                          | Verify:       |                              |             |
|                                                                       |                    |                          |               |                              | -           |
|                                                                       |                    |                          | veniy:        |                              |             |
|                                                                       |                    | •                        |               |                              |             |
| Enable RADIUS Dynamic Autho                                           | rization: 🗹        |                          |               |                              |             |
|                                                                       | <b>a</b>           |                          |               |                              |             |
| TACACS+ Shared Secret:<br>Vendor Name:<br>Enable RADIUS Dynamic Autho |                    | <br> ▼                   | Verify:       |                              |             |

The MC is already configured with RADIUS authentication settings for CPPM, and RADIUS requests between the MC and CPPM are working. A network admin enters and commits this command to enable dynamic authorization on the MC: aaa rfc-3576-server 10.47.47.8

But when CPPM sends CoA requests to the MC, they are not working.

This exhibit shows the RFC 3576 server statistics on the MC:

#### RADIUS RFC 3576 Statistics

\_\_\_\_\_

| Server<br>Invalid Req |   | q Disconnect Acc<br>Unknown service |     | - |   | Bad Auth |
|-----------------------|---|-------------------------------------|-----|---|---|----------|
|                       |   |                                     |     |   |   |          |
|                       |   |                                     |     |   |   |          |
| 10.47.47.8            | 0 | 0                                   | 0   | 0 | 0 | 0        |
| 0                     | 0 | 0                                   | 0 0 | 0 | 0 |          |

How could you fix this issue?

A. Change the UDP port in the MCs' RFC 3576 server config to 3799.

B. Enable RadSec on the MCs' RFC 3676 server config.

C. Configure the MC to obtain the time from a valid NTP server.

D. Make sure that CPPM is using an ArubaOS Wireless RADIUS CoA enforcement profile.

#### Answer: A

5.Refer to the scenario.

A customer requires these rights for clients in the "medical-mobile" AOS firewall role on Aruba Mobility Controllers (MCs):

Permitted to receive IP addresses with DHCP

Permitted access to DNS services from 10.8.9.7 and no other server

Permitted access to all subnets in the 10.1.0.0/16 range except denied access to 10.1.12.0/22

Denied access to other 10.0.0.0/8 subnets

Permitted access to the Internet

Denied access to the WLAN for a period of time if they send any SSH traffic

Denied access to the WLAN for a period of time if they send any Telnet traffic

Denied access to all high-risk websites

External devices should not be permitted to initiate sessions with "medical-mobile" clients, only send return traffic.

The exhibits below show the configuration for the role.

| medical-mobile                                                          | Policies                                       | Bandwidth                                                         | Captive Portal                                                           | More                                                                  |              |             | Show Basic View       |
|-------------------------------------------------------------------------|------------------------------------------------|-------------------------------------------------------------------|--------------------------------------------------------------------------|-----------------------------------------------------------------------|--------------|-------------|-----------------------|
| NAME                                                                    | RULES                                          | COUNT                                                             | ТҮРЕ                                                                     | POLICY USAGE                                                          | DESCRIPTI    | ON          | E                     |
| global-saci                                                             | 0                                              |                                                                   | session                                                                  | logon, guest, ap-                                                     | role, stat – |             |                       |
| apprf-medical-mobil                                                     | le-s 1                                         |                                                                   | session                                                                  | medical-mobile                                                        | -            |             | Ø 🗊                   |
| medical-mobile                                                          | 8                                              |                                                                   | session                                                                  | medical-mobile                                                        | -            |             |                       |
| F                                                                       |                                                |                                                                   |                                                                          |                                                                       |              |             |                       |
| medical-mobile > 1                                                      | Policy > appr                                  | f-medical-mobile-                                                 | saci Rules                                                               |                                                                       |              | 0           | Drag rows to re-order |
| P VERSION                                                               | SOURCE                                         | DESTINA                                                           | ATION SERV                                                               | ICE/APPLICATION                                                       | ACTION       | DESCRIPTION | •                     |
| lpv4                                                                    | user                                           | any                                                               | web-                                                                     | cc-reputation high-risk                                               | deny_opt     | -           |                       |
| medical-mobile                                                          | Policies                                       | Bandwidth                                                         | Captive Portal                                                           | More                                                                  |              |             | Show Basic View       |
| NAME                                                                    | RULES                                          | COUNT                                                             | ТҮРЕ                                                                     | POLICY USAGE                                                          | DESCRIPTIO   | N           | E                     |
| global-saci                                                             | 0                                              |                                                                   | session                                                                  | logon, guest, ap-ro                                                   | ole, stat    |             |                       |
| apprf-medical-mobile-                                                   | -sacl 1                                        |                                                                   | session                                                                  | medical-mobile                                                        | -            |             |                       |
| medical-mobile                                                          | 8                                              |                                                                   | session                                                                  |                                                                       |              |             | - A                   |
|                                                                         |                                                |                                                                   | ac a second                                                              | medical-mobile                                                        | -            |             | Ø 🔟                   |
| +                                                                       | Later,                                         |                                                                   |                                                                          | medical-mobile                                                        |              |             | 6 1                   |
| +<br>medical-mobile > I                                                 | Policy > med                                   |                                                                   |                                                                          | medical-mobile                                                        | -            | Ō           |                       |
| nedical-mobile > I                                                      | Policy > med                                   |                                                                   | SERVICE/APPLI                                                            |                                                                       | DESCRIP      | Ŭ           | Drag rows to re-order |
| <b>nedical-mobile &gt; I</b><br>P VERSION                               | -                                              | ical-mobile Rules                                                 |                                                                          |                                                                       |              | Ŭ           |                       |
| nedical-mobile > I<br>P VERSION                                         | SOURCE                                         | ical-mobile Rules                                                 | SERVICE/APPLI                                                            | CATION ACTION                                                         | DESCRIP      | Ŭ           | Drag rows to re-order |
| nedical-mobile > I<br>P VERSION<br>Ipv4<br>Ipv4                         | SOURCE                                         | ical-mobile Rules<br>DESTINATION<br>any                           | SERVICE/APPLI<br>svc-dhcp                                                | CATION ACTION                                                         | DESCRIP      | Ŭ           | Drag rows to re-order |
| nedical-mobile > I<br>P VERSION<br>Ipv4<br>Ipv4                         | SOURCE<br>user<br>user                         | any                                                               | SERVICE/APPLI<br>svc-dhcp<br>svc-ssh                                     | CATION ACTION<br>permit<br>deny_opt                                   | DESCRIP      | Ŭ           | Drag rows to re-order |
| medical-mobile > I<br>P VERSION<br>Ipv4<br>Ipv4<br>Ipv4<br>Ipv4         | SOURCE<br>user<br>user<br>user                 | ical-mobile Rules<br>DESTINATION<br>any<br>any<br>any             | SERVICE/APPLI<br>svc-dhcp<br>svc-ssh<br>svc-teinet<br>svc-dns            | CATION ACTION<br>permit<br>deny_opt<br>deny_opt                       | DESCRIP      | Ŭ           | Drag rows to re-order |
| nedical-mobile > I<br>P VERSION<br>Ipv4<br>Ipv4<br>Ipv4<br>Ipv4<br>Ipv4 | SOURCE<br>user<br>user<br>user<br>user         | ical-mobile Rules<br>DESTINATION<br>any<br>any<br>any<br>10.8.9.7 | SERVICE/APPLI<br>svc-dhcp<br>svc-ssh<br>svc-teinet<br>svc-dns            | CATION ACTION<br>permit<br>deny_opt<br>deny_opt<br>permit             | DESCRIP      | Ŭ           | Drag rows to re-order |
| P VERSION PVERSION PVERSION pv4 pv4 pv4 pv4 pv4 pv4 pv4 pv4 pv4 pv4     | SOURCE<br>user<br>user<br>user<br>user<br>user | any<br>any<br>any<br>any<br>10.8.9.7                              | SERVICE/APPLI<br>Svc-dhcp<br>svc-ssh<br>svc-teinet<br>svc-dns<br>4.0 any | CATION ACTION<br>permit<br>deny_opt<br>deny_opt<br>permit<br>deny_opt | DESCRIP      | Ŭ           | Drag rows to re-order |

What setting not shown in the exhibit must you check to ensure that the requirements of the scenario are met?

A. That denylisting is enabled globally on the MCs' firewalls

B. That stateful handling of traffic is enabled globally on the MCs' firewalls and on the medical-mobile role

C. That AppRF and WebCC are enabled globally and on the medical-mobile role

D. That the MCs are assigned RF Protect licenses

### Answer: C